## **How to run GMAVCOVRW - Overview of GM AVC Values**

**Process:** An IRIS report used for grants management to view overall grant balance by sponsored class. Using variant /UKDEFAULT, the report lists overall budget vs expenses including each sponsored class.

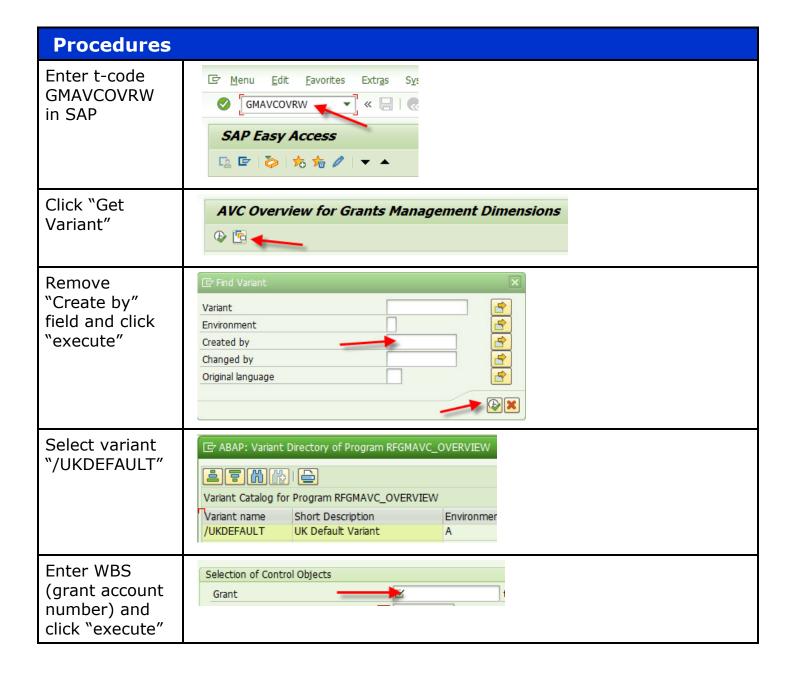

## Ouick Reference Card - Overview of GM AVC Values

| Click on the arrows to the left of the folder to expand | Grant/Fund/Sp. Prog./Sp. Class  → 00000000003048112587  → 0226000000  Overall Programs  • E510000  • E537110  • E590020 |                                        |                                                   |                                       |
|---------------------------------------------------------|----------------------------------------------------------------------------------------------------|----------------------------------------|---------------------------------------------------|---------------------------------------|
| EXAMPLE:                                                | Grant/Fund/Sp. Prog./Sp. Class                                                                                          | Consumable Bdgt                        | Consumed Amt.                                     | Available Amt. Deficit Ind.           |
|                                                         | ▼ 1000000000003048112587                                                                                                | 174,765.00                             | 146,718.96                                        | 28,046.04 V                           |
| Not over                                                | ▼ 1000000000000000000000000000000000000                                                                                 | 174,765.00                             | 146,718.96                                        | 20.046.04                             |
| budget and no                                           | ▼ 📴 Overall Programs                                                                                                    | 174,765.00                             | 146,718.96                                        | 28,046.04 postive<br>28,046.04 amount |
| expenses                                                | • 🖹 E510000                                                                                                    | 123 087 00                             | 103,796.39                                        | 20,190.61                             |
| -                                                       | • 🖹 E537110                                                                                                    | all expenses                           | 5,863.00                                          | 0.00                                  |
| without a                                               | • 🖹 E590020                                                                                                    | are budgeted 5,863.00 44,915.00        | 37,059.57                                         | 7,855.43                              |
| budget                                                  |                                                                                                    |                                        |                                                   | ·                                     |
| EXAMPLE:                                                | Grant/Fund/Sp. Prog./Sp. Class                                                                                          | Consumable Bdgt                        | Consumed Amt.                                     | Available Amt. Deficit Ind.           |
| Expense were                                            | ▼ <u>&gt; 00000000003048110826</u>                                                                                      | 454,573.00                             | 406,765.70                                        | 47,807.30                             |
| •                                                       | ▼ 🗁 0226000000                                                                                                    | 454,573.00                             | 406,765.70                                        | 47,807.30                             |
| posted without                                          | ▼ 🛅 Overall Programs                                                                                                    | 454,573.00                             | 406,765.70                                        | 47,807.30                             |
| a budget then                                           | • <b>■</b> E510000                                                                                                    | 326,410.00                             | 290,547.24                                        | 35,862.76                             |
| removed                                                 | • 🖹 E512099                                                                                                    | 0.00                                   | 0.00                                              | 0.00                                  |
| Terrioved                                               | • 🖹 E550000                                                                                                    | 0.00                                   | 0.00                                              | 0.00                                  |
|                                                         | • 🖺 E590020                                                                                                    | 128,163.00                             | 116,218.46                                        | 11,944.54                             |
| EXAMPLE:                                                | Grant/Fund/Sp. Prog./Sp. Class                                                                                          | Consumable Bdgt                        | Consumed Amt.                                     | Available Amt. Deficit Ind.           |
|                                                         | ▼ → 00000000003048111466                                                                                                | 13,657.00                              | 16,111.23                                         | 2,454.23-                             |
| Over budget.                                            | ▼ 1000000000000000000000000000000000000                                                                                 | 13,657.00                              | 16,111.23                                         | 2,454.23-                             |
| Expenses need                                           | ▼ 🛅 Overall Programs                                                                                                    | 13,657.00                              | 16,111.23                                         | 2,454.23-                             |
| to be                                                   | • 🖹 E500000                                                                                                    | 10,721.00                              | 13,174.99                                         | 2,453.99-                             |
|                                                         | • <b>■</b> E590020                                                                                                    | 2,936.00                               | 2,936.24                                          | 0.24-                                 |
| reviewed.                                               |                                                                                                    |                                        |                                                   |                                       |
| <b>EXAMPLE:</b>                                         | Grant/Fund/Sp. Prog./Sp. Class                                                                                          | Consumable Bdgt                        | Consumed Amt.                                     | Available Amt. Deficit Ind.           |
| Expenses                                                | <b>▼</b>                                                                                                    | 2,500,000.00                           | 2,153,540.90                                      | 346,459.10                            |
| •                                                       | ▼ <u>&gt;</u> 0226000000                                                                                                | 2,500,000.00                           | 2,153,540.90                                      | 346,459.10                            |
| without a                                               | ▼ 🛅 Overall Programs                                                                                                    | 2,500,000.00                           |                                                   | 346,459.10                            |
|                                                         | • 🖹 E510000                                                                                                    | 631,908.00                             |                                                   | 180,080.31                            |
| budget. A                                               |                                                                                                    | 0.00                                   | 5,991.07                                          | 5,991.07-                             |
| budget. A                                               | • 🖹 E512010                                                                                                    |                                        |                                                   |                                       |
| budget revision                                         | • <b>■</b> E530200                                                                                                    | 465,851.00                             | 445,033.54                                        | 20,817.46                             |
| _                                                       | • 🖹 E530200<br>• 🖹 E530201                                                                                              | 465,851.00<br>1,136,370.00             | 445,033.54<br>1,136,127.00                        | 243.00                                |
| budget revision is needed or                            | •                                                                                                    | 465,851.00<br>1,136,370.00<br>1,372.00 | 445,033.54<br>1,136,127.00<br>913.91              | 243.00<br>458.09                      |
| budget revision                                         | • 🖹 E530200<br>• 🖹 E530201                                                                                              | 465,851.00<br>1,136,370.00             | 445,033.54<br>1,136,127.00<br>913.91<br>11,726.00 | 243.00                                |

## **Helpful Hints**

- Open items (amounts encumbered) are included in the expenses amount.
- Depending on the Bud Rule, sponsored classes can roll up differently than the BW PI Exec Summary report.

## **Questions?**

Please contact the assigned FA for that grant found under the Responsibilities tab in GMGRANTD.

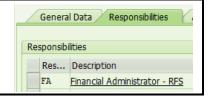